#### GT4Py A Python framework for performance portable weather and climate applications **Till Ehrengruber**

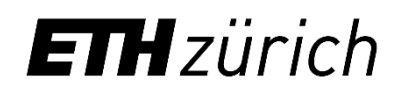

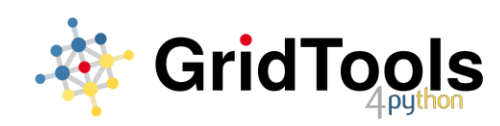

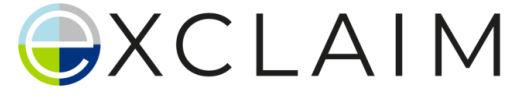

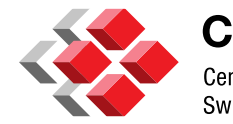

**CSCS** Centro Svizzero di Calcolo Scientifico Swiss National Supercomputing Centre

#### **Vison** Make it easy to write performant weather and climate applications

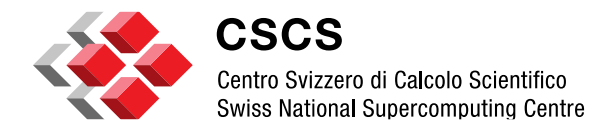

#### Prototypical example: 2D Laplacian

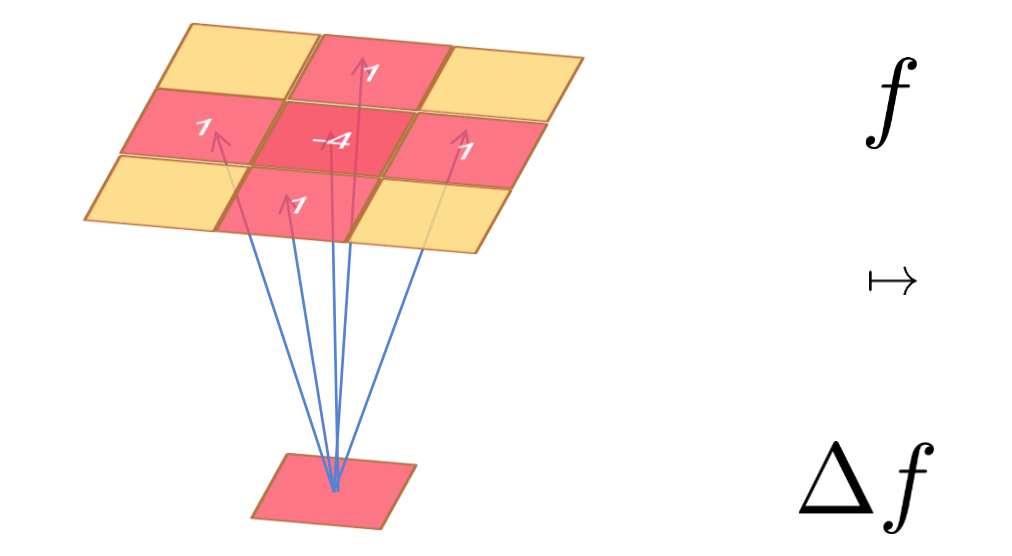

**Mathematical formulation** 

$$
\Delta f_{i,j} \approx -4f_{i,j} + f_{i-1,j} + f_{i+1,j} + f_{i,j-1} + f_{i,j+1}
$$

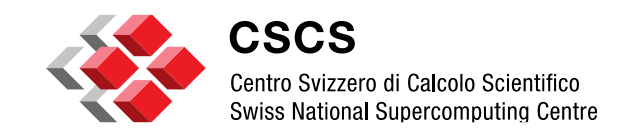

#### How do we achieve good performance?

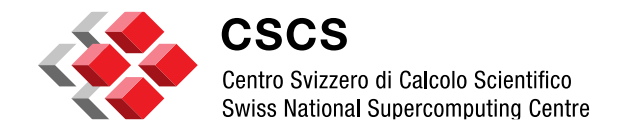

#### How do we achieve good performance?

 $\Rightarrow$  increase data locality

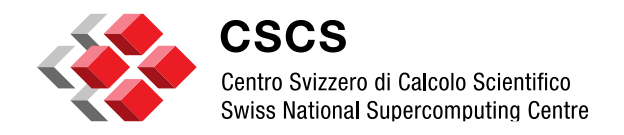

#### **Traditional approach**

}

for (int i = 0; i < n; ++i) {  
\nfor (int j = 0; j < n; ++j) {  
\n
$$
g(i, j) = -4 * f(i, j) + f(i-1, j) + f(i, j-1) + f(i+1, j) + f(i, j+1);
$$

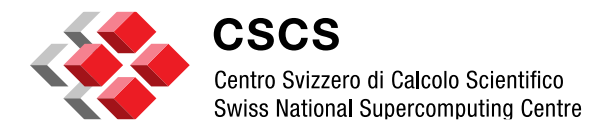

#### **Traditional approach**

}

}

}

```
#pragma omp parallel for collapse(2)
for (int i = 0; i < n; i+=block size) {
  for (int j = 0; j < n; j += block size) {
    for (int ii = i; ii < i+block size; ++ii) {
      for (int jj = j; jj < j+block size; ++jj) {
        g(i_i, j_j) = -4 * f(i_i, j_j) + f(i_i - 1, j_j) + f(i_i, j_j - 1)+ f(ii+1, jj) + f(ii, jj+1);
      }
```
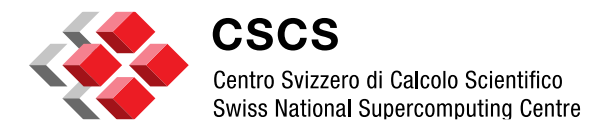

# **Traditional approach: Optimization directives**

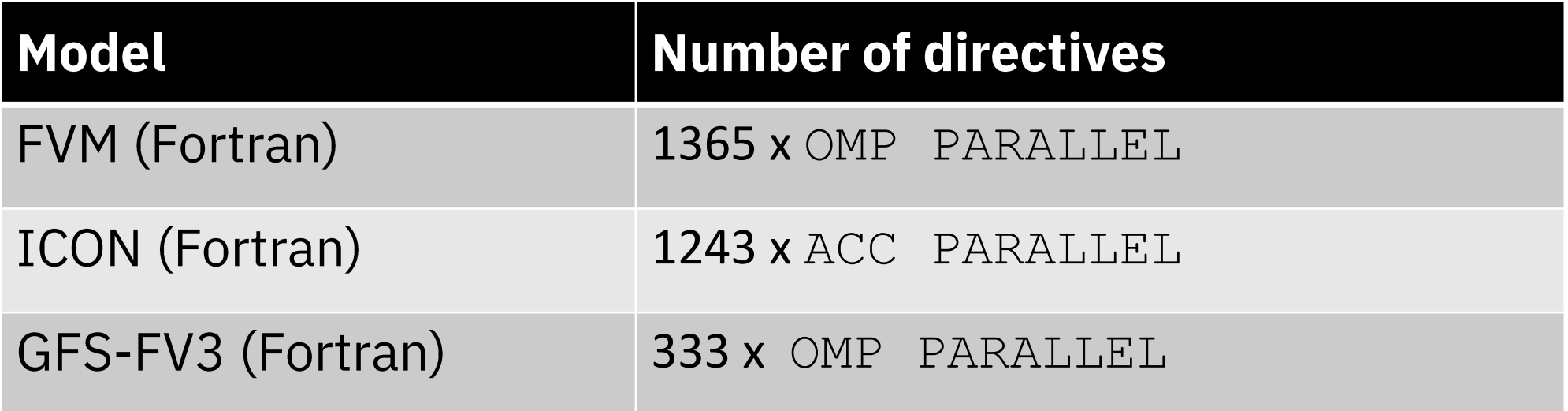

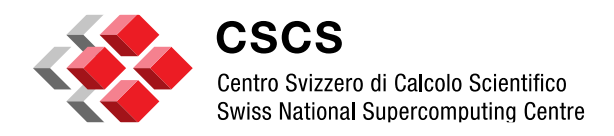

#### **Optimization directives are not scalable!**

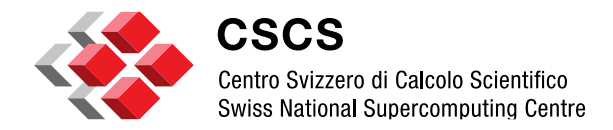

# **Separation of concerns**

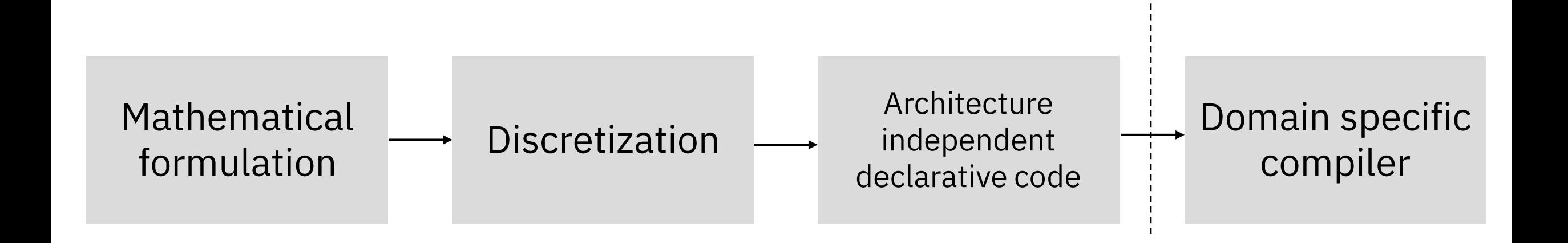

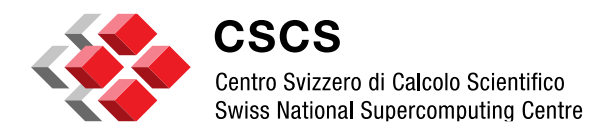

# **Separation of concerns**

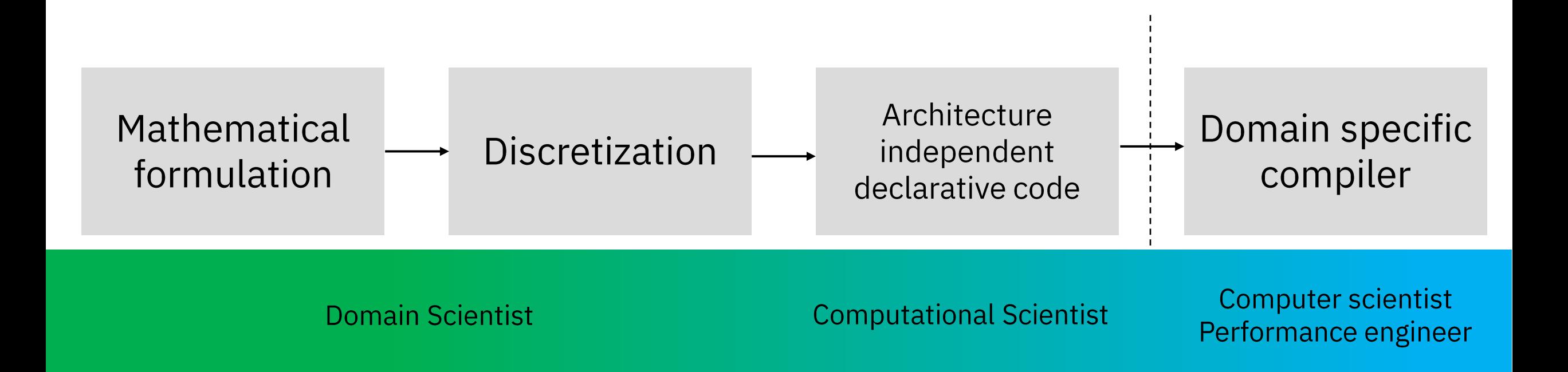

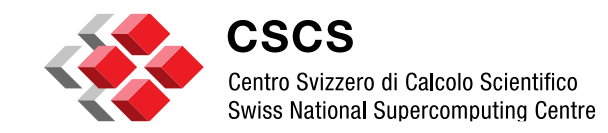

# **Separation of concerns**

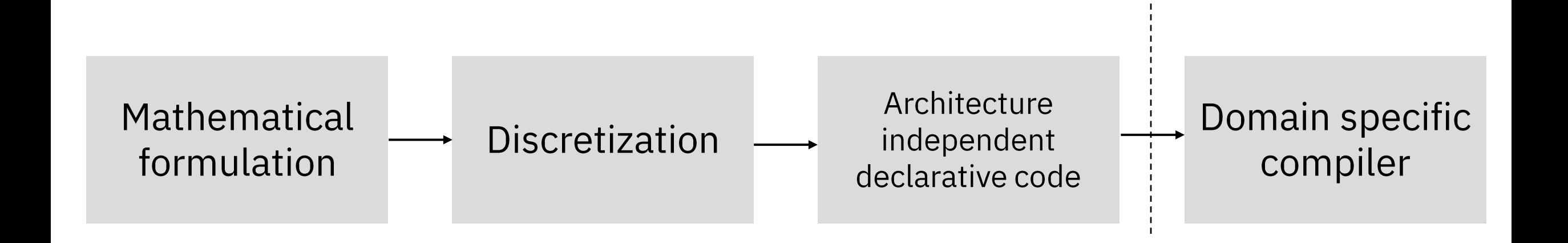

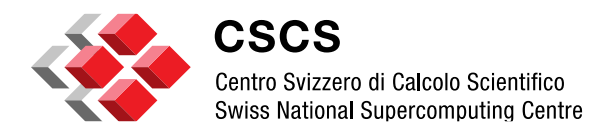

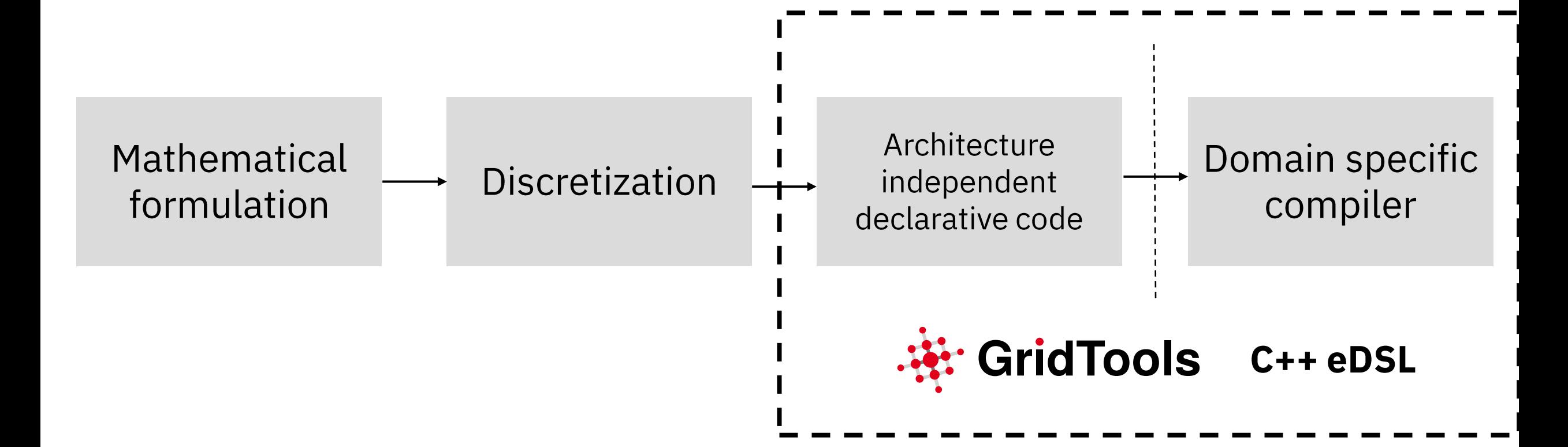

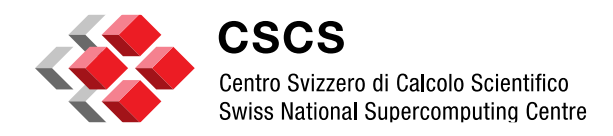

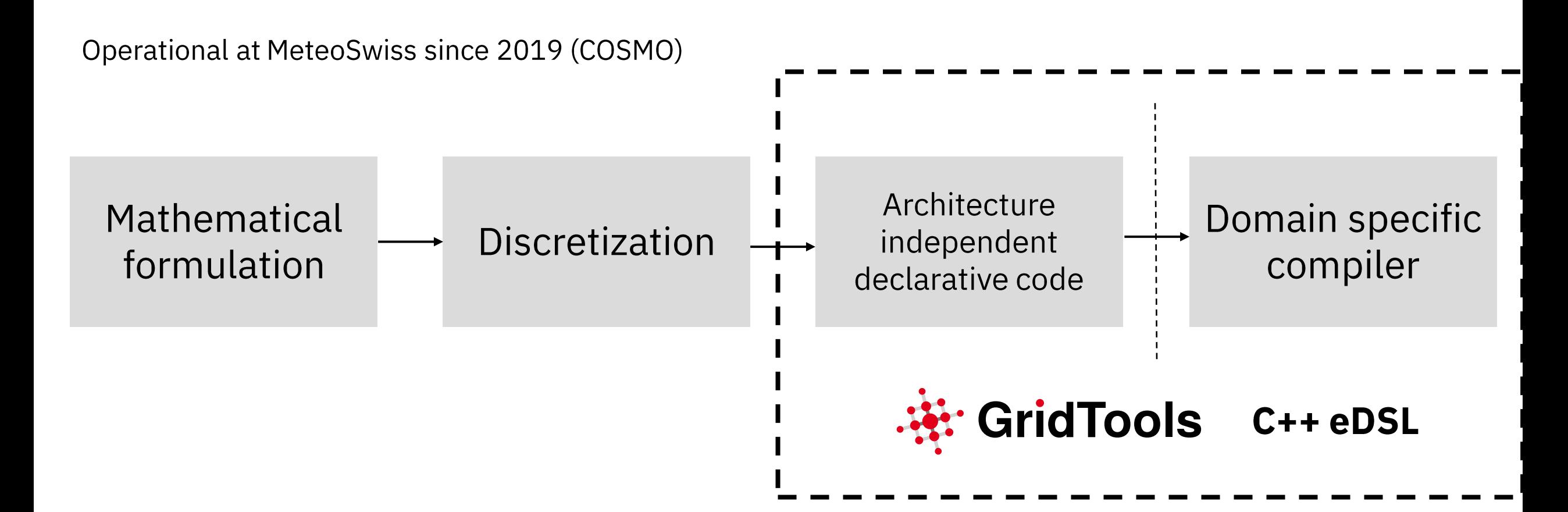

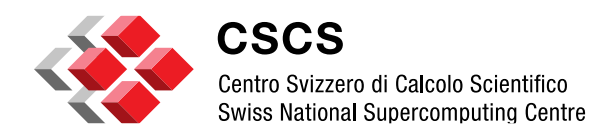

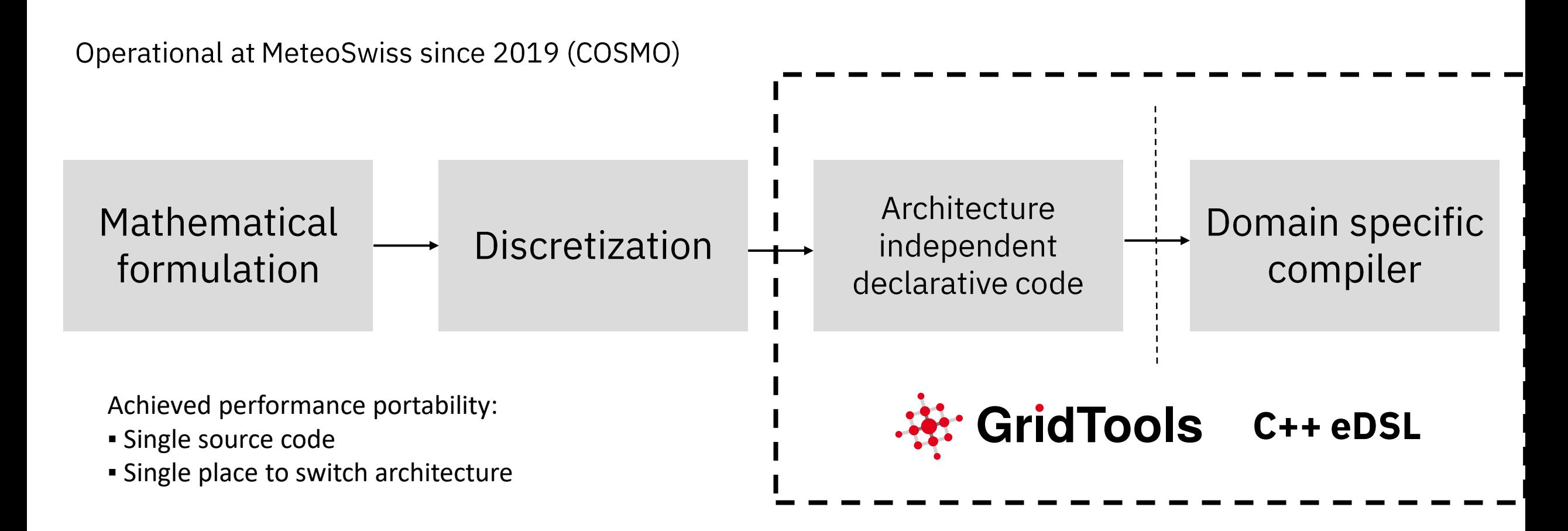

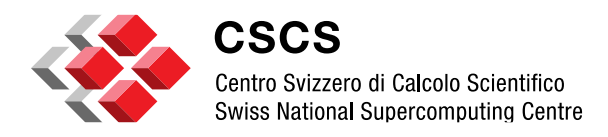

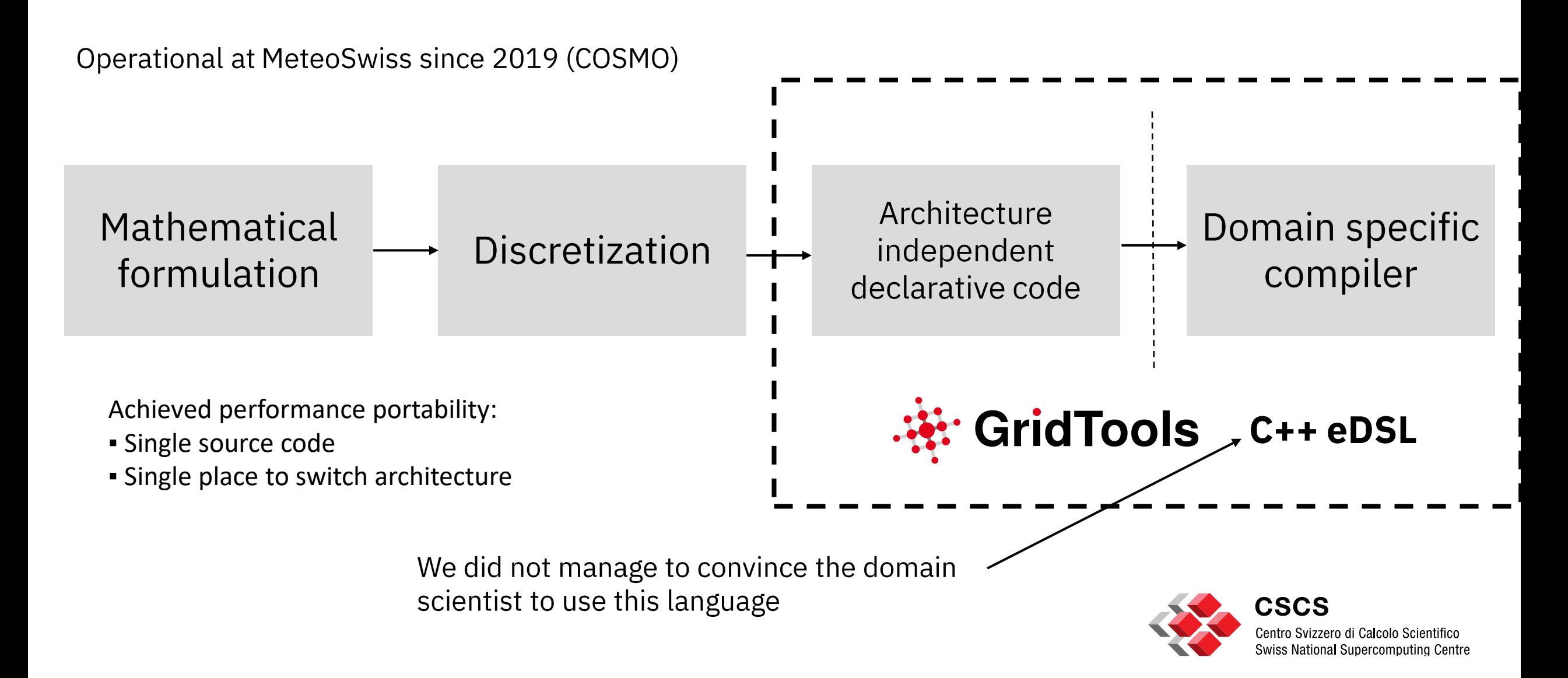

#### GT4Py

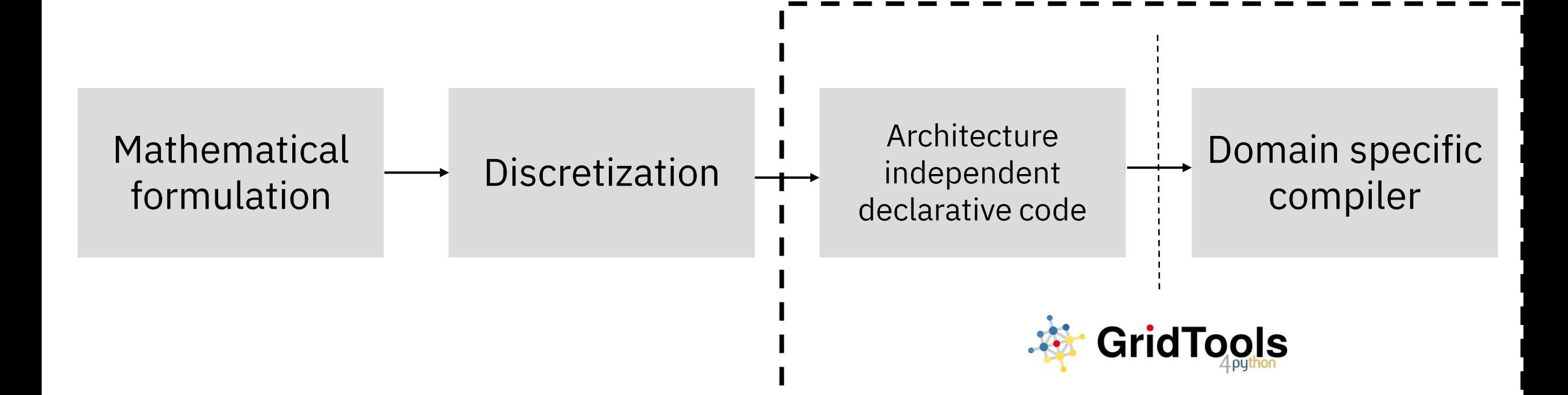

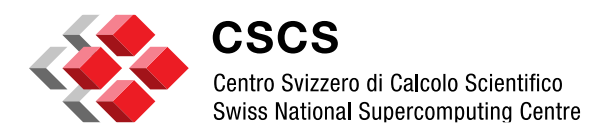

# GT4Py

- Domain scientists write high-level code specifying the algorithm and the mathematical operations
	- No need to pollute the code with high-performance optimizations techniques
	- Hardware-agnostic description of the computation  $\rightarrow$  performance portability
- GT4Py works as an optimizing compiler with several backends
	- Code generation optimized for a specific architecture
	- Backend selects implementation strategy (parallelism, memory layout, etc.)  $\bullet$
	- Backends can be added to provide efficient implementations for new platforms
	- Leverages knowledge of the typical computation patterns in the domain
- Smooth integration with Python scientific ecosystem provides access to a huge collection of **Python libraries** 
	- · data processing, analysis, visualization, etc.

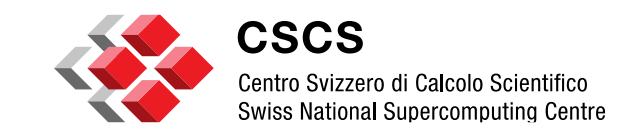

# **Laplacian in GT4Py**

**Mathematical formulation** 

 $\Delta f \approx -4f_{i,j} + f_{i-1,j} + f_{i+1,j} + f_{i,j-1} + f_{i,j+1}$ 

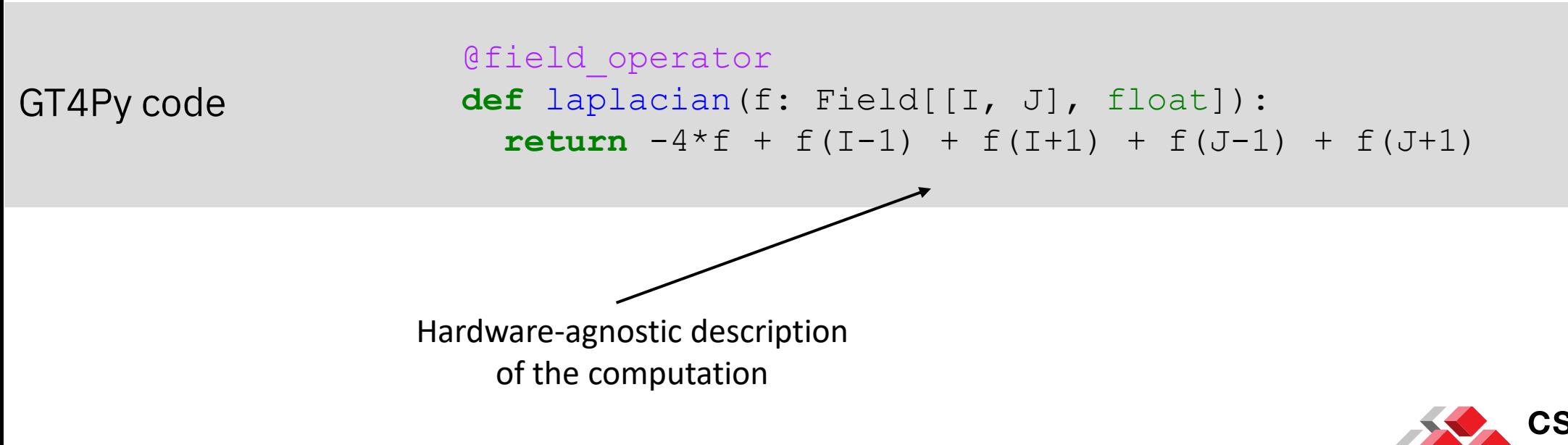

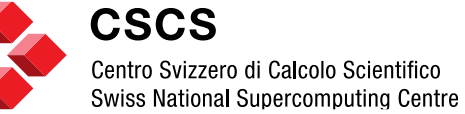

#### **Operators**

#### **Field operator (**@field\_operator**)**

Covering most patterns of explicit finite-difference and finite-volume discretizations, multiple field operations can be grouped together into a field operator.

#### @field\_operator

```
def edge_average(
 vertex field: Field[[Vertex], float]
) -> Field[[Edge], float]:
 return 0.5*(vertex_field(E2V[0])+vertex_field(E2V[1]))
```
Field operators are composable, allowing the description of high-level operators from basic building blocks.

```
laplap = laplacian(laplacian(f))
```
#### **Scan operator (**@scan\_operator**)**

Scan operators are useful for expressing computations with dependencies across an entire dimension, which commonly occur in implicit solvers and physical parametrizations. The output from the previous level (i.e.,  $k+1$  or  $k-1$ , depending on the direction) is used by a scalar function to derive a new value for the current grid point, iteratively building up a complete field.

```
@scan_operator(axis=KDim, forward=True, init=0.0)
def simple_scan_operator(
    carry: float, current value: float
) \rightarrow float:
     return carry + current_value
```
result = simple scan operator(inp field)

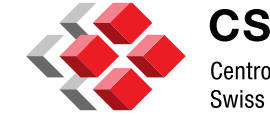

#### **Hardware Portability**

 $\bullet\quad\bullet\quad\bullet$ 

@field\_operator def laplacian (f: Field[[I, J], float]):

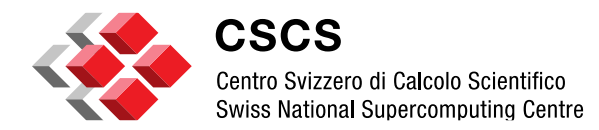

#### **Hardware Portability**

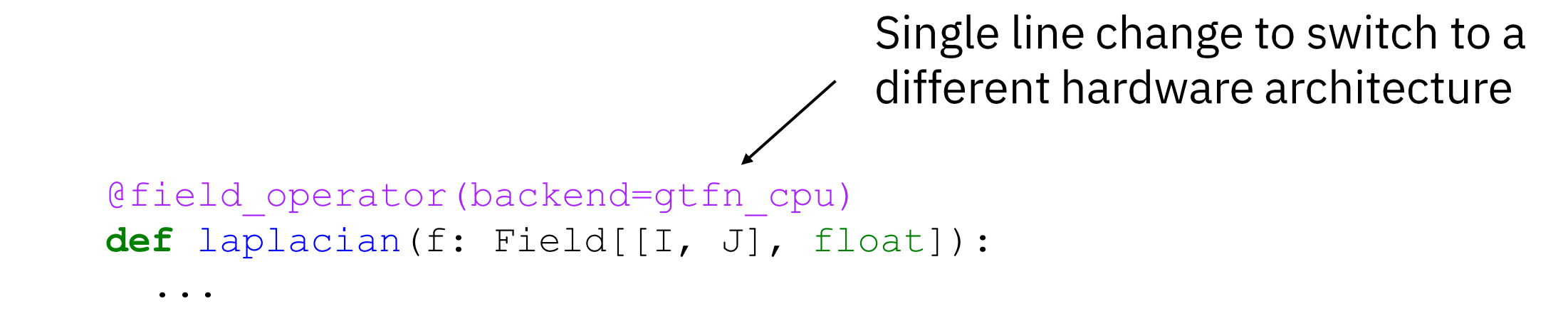

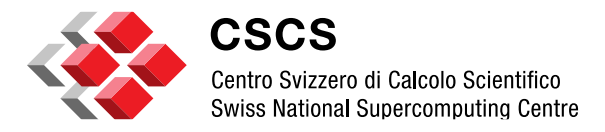

#### **Hardware Portability**

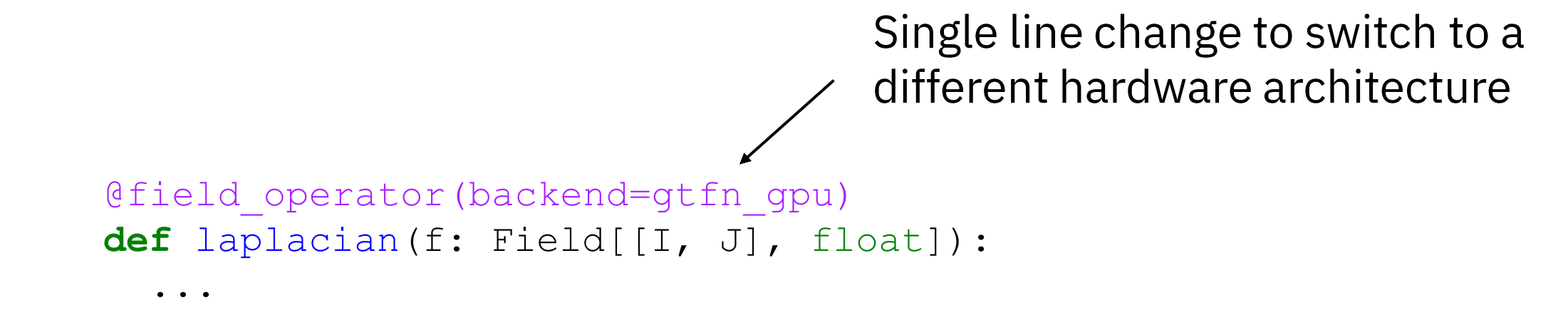

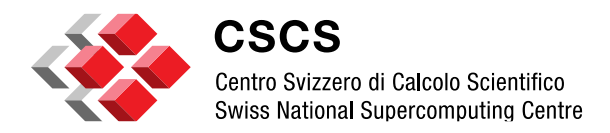

# Debuggability

Intermediate results can be inspected using regular debugging tools (at the cost of performance).

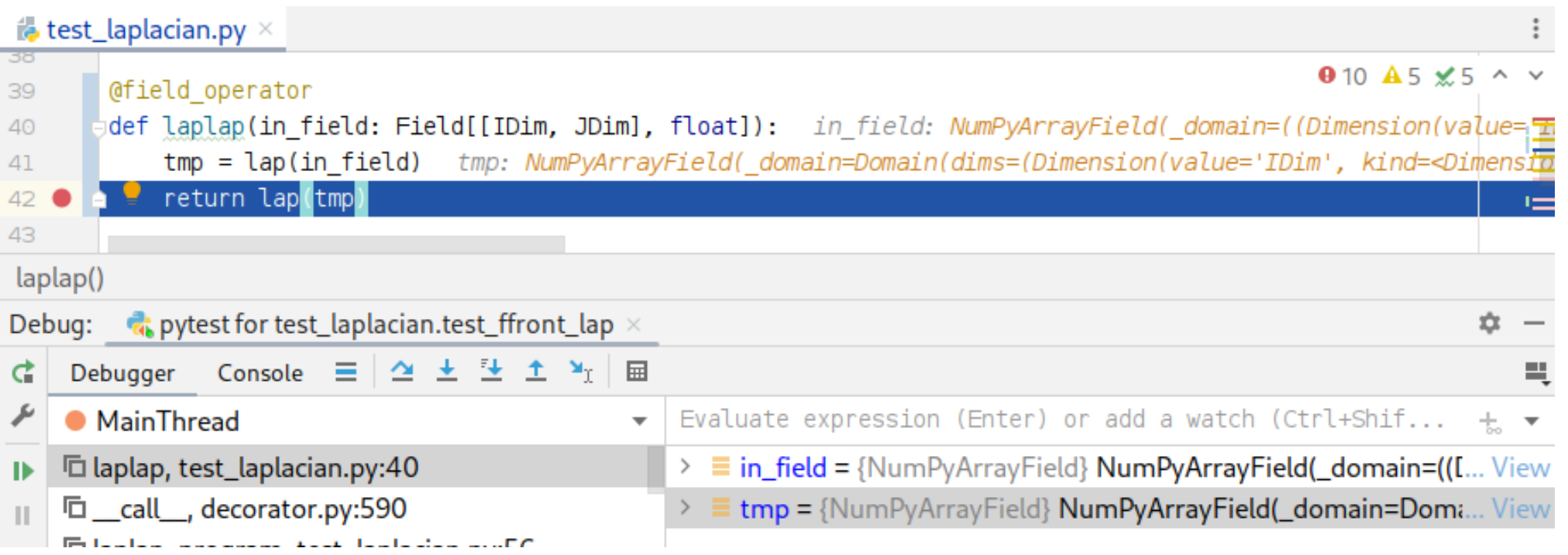

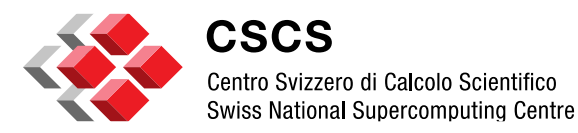

# **Interoperability**

GT4Py can be integrated into existing Fortran (or C++) code

- Fortran driver, Python operators
- Incremental transition process towards Python
	- Approach taken in Exclaim project (ICON)
- Allows continuous validation during porting
- Some limitations persist
	- Memory layout fixed until everything ported (or costly reshuffling / H2D transfers)

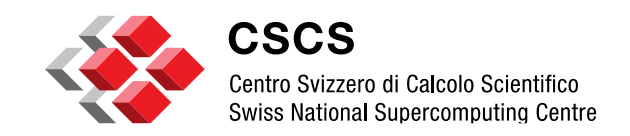

# **GT4Py Toolchain**

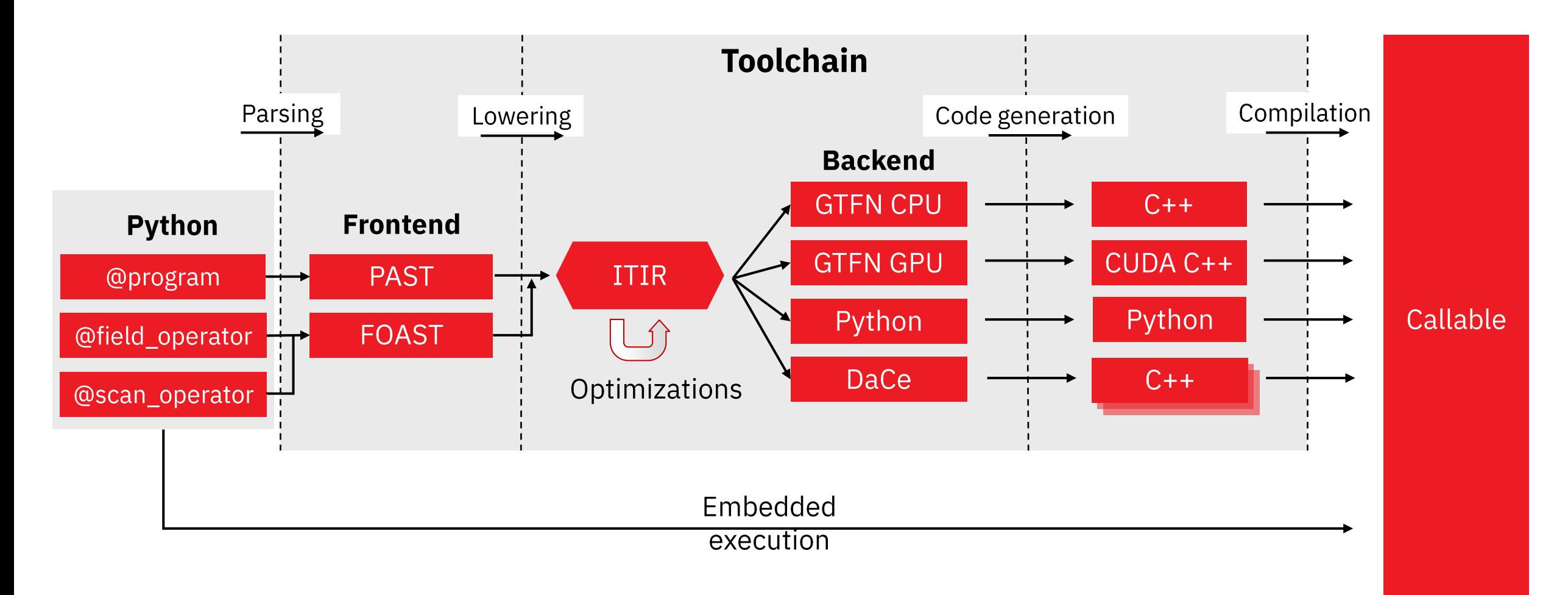

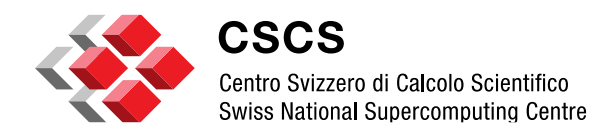

# **Sample optimization: Constant folding**

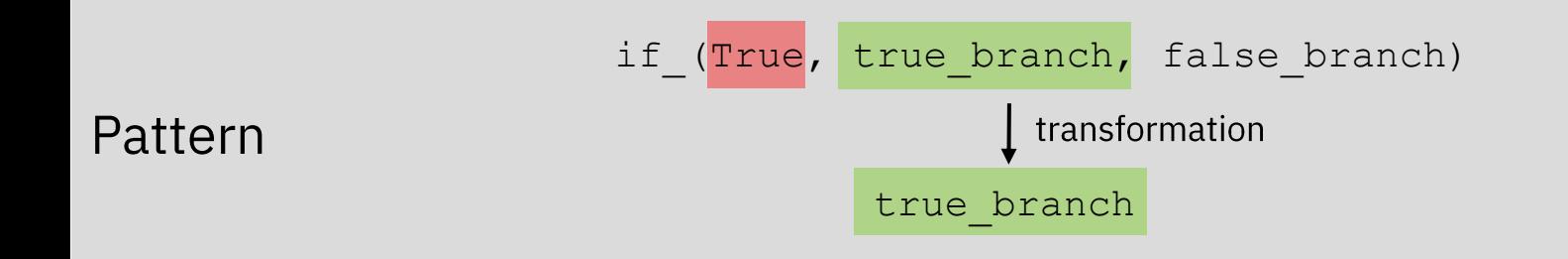

```
if (
                        isinstance(new_node.fun, itir.SymRef)
                          and new node.fun.id == "if "
                          and isinstance(new_node.args[0], itir.Literal)
Optimization pass
                     ):
(excerpt)
                        if new_node.args[0].value == "True":
                            new_node = new_node.args[1]
                        else:
                            new_node = new_node.args[2]
```
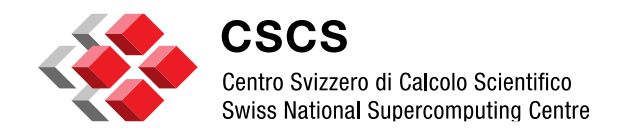

#### **Performance**

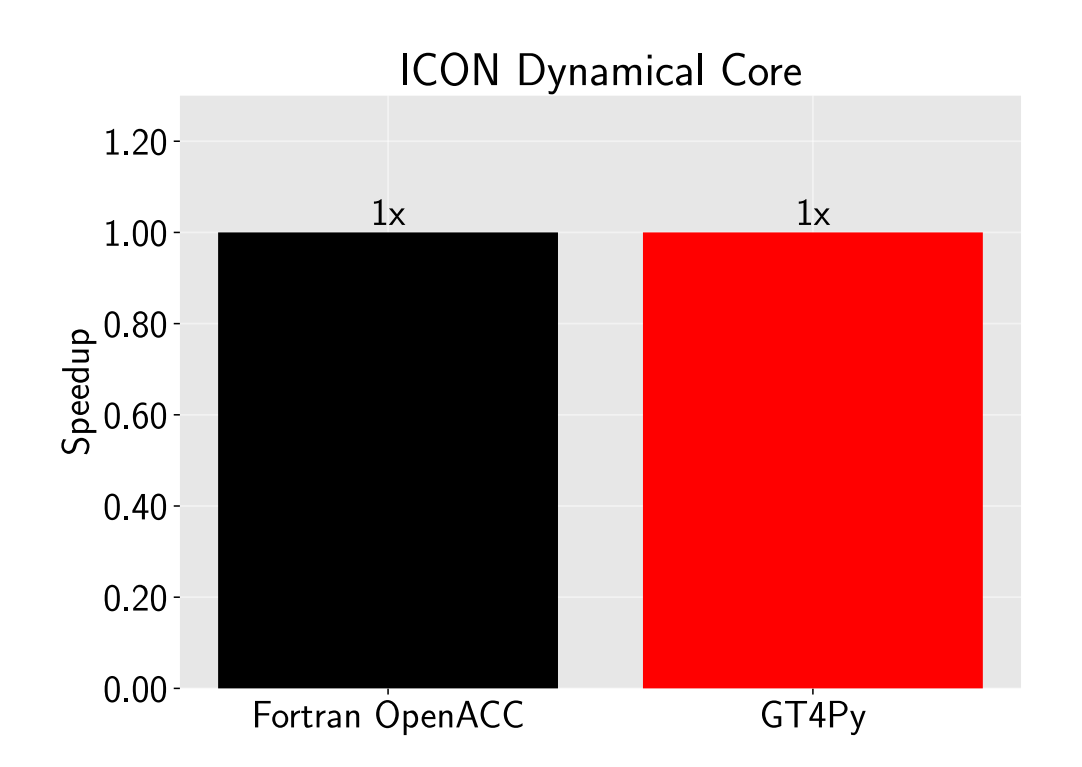

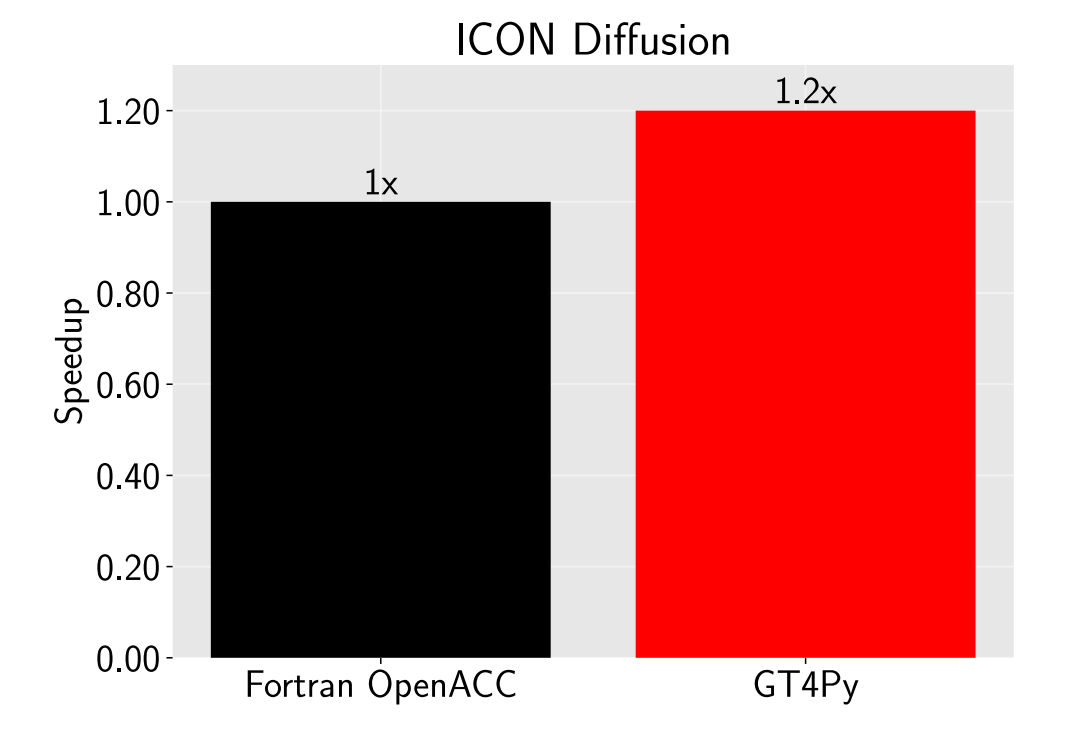

*Hardware:* NVIDIA® V100 GPUs 32GB 2 x Intel® Xeon® Skylake 6134 384 GB DDR4

*Software:* cuda/11.2.2 nvhpc/21.2-cuda-11.2

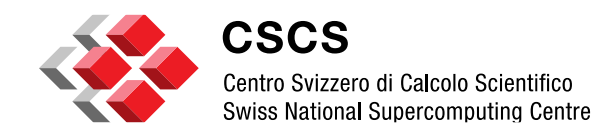

#### **GT4Py is not a dead end!**

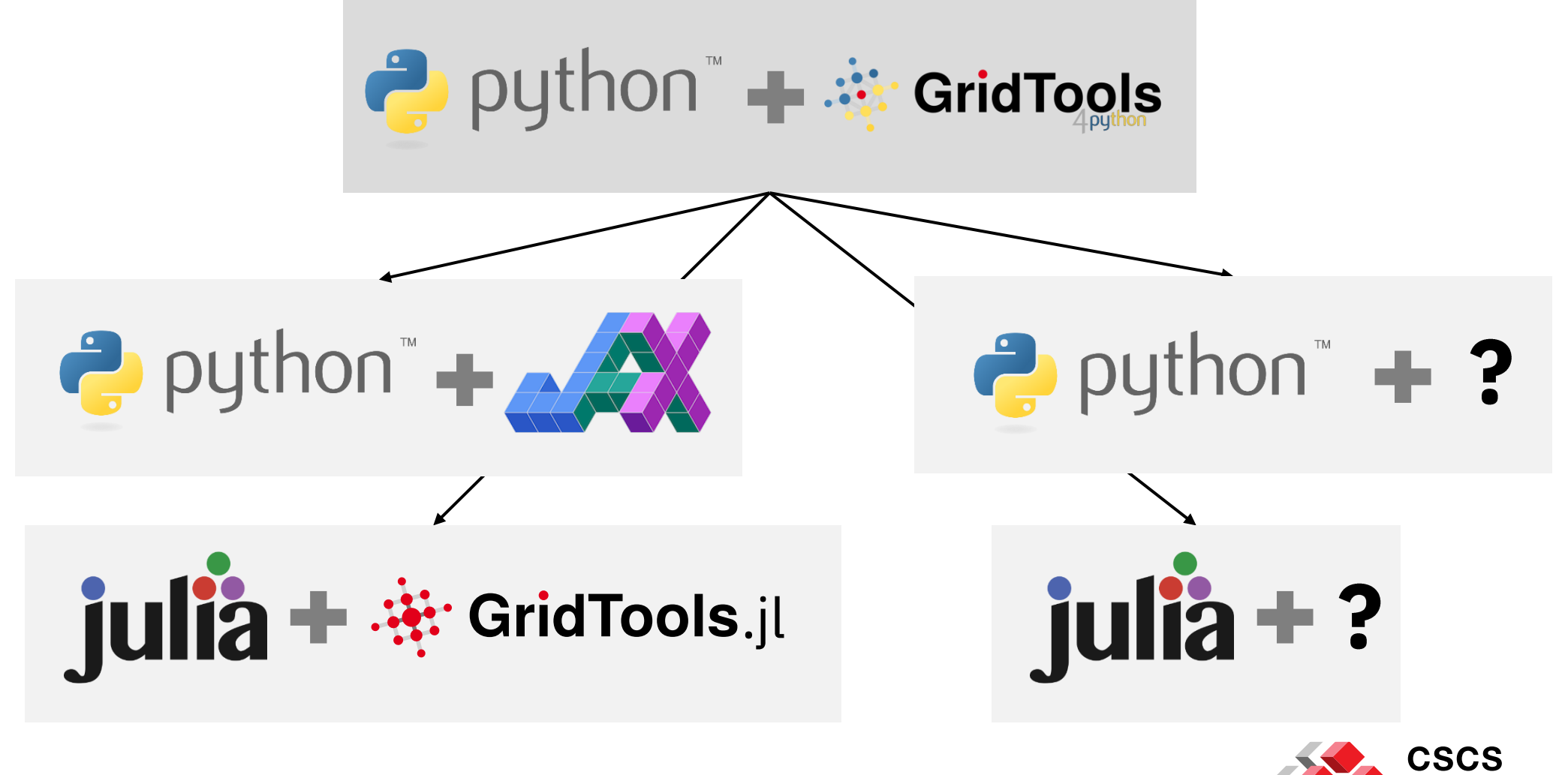

tentro Svizzero di Calcolo Scientifico Swiss National Supercomputing Centre

# **NWP & climate applications**

- **ICON** atmospheric model dynamics and physics ported to declarative GT4Py (V2) by MeteoSwiss, EXCLAIM project at ETH Zurich  $\rightarrow$  See Daniel Hupp's poster
- **FVM** for IFS porting and further development with GT4Py (V1+V2) by ECMWF, CSCS, and PASC-funded project KILOS at ETH Zurich.  $\rightarrow$  See Christian Kühnlein's talk
- **Pace** is GT4Py (V1) implementation of the FV3GFS / SHiELD atmospheric  $\blacksquare$  . model of NOAA and GFDL by Allen Institute for AI (AI2)
	- $\rightarrow$  See Oliver Elbert's talk
	- $\rightarrow$  See Christopher Kung's talk

#### **Thanks!**

#### https://github.com/GridTools/gt4py

#### M. Bianco<sup>1</sup>, Nina Burgdorfer<sup>3</sup>, T. Ehrengruber<sup>1</sup>, N. Farabullini<sup>2</sup>, A. Gopal<sup>2</sup>, R. Häuselmann<sup>1</sup>, Daniel Hupp<sup>3</sup>, P. Kardos<sup>2</sup>, S. Kellerhals<sup>2</sup>, M. Luz<sup>2</sup>, C. Müller<sup>3</sup>, E. G. Paredes<sup>1</sup>, M. Roethlin<sup>3</sup>, H. Vogt<sup>1</sup> <sup>1</sup> Swiss National Supercomputing Center, CSCS <sup>2</sup> Center for Climate Systems Modeling, ETH Zurich <sup>3</sup> Federal Office of Meteorology and Climatology, MeteoSwiss

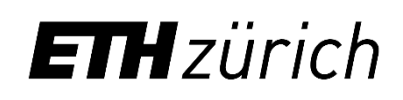

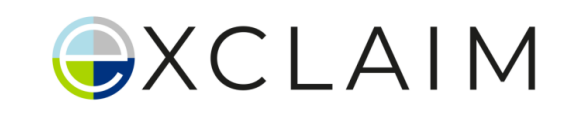

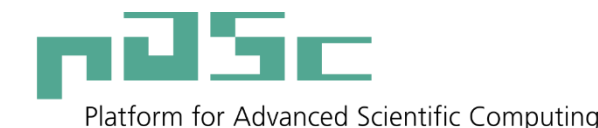

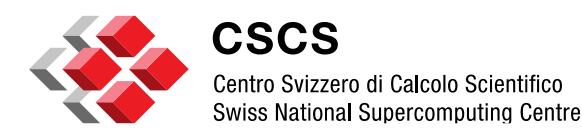